## API Examples

This document links to a number of useful API examples and will be expanded as and when more are made available.

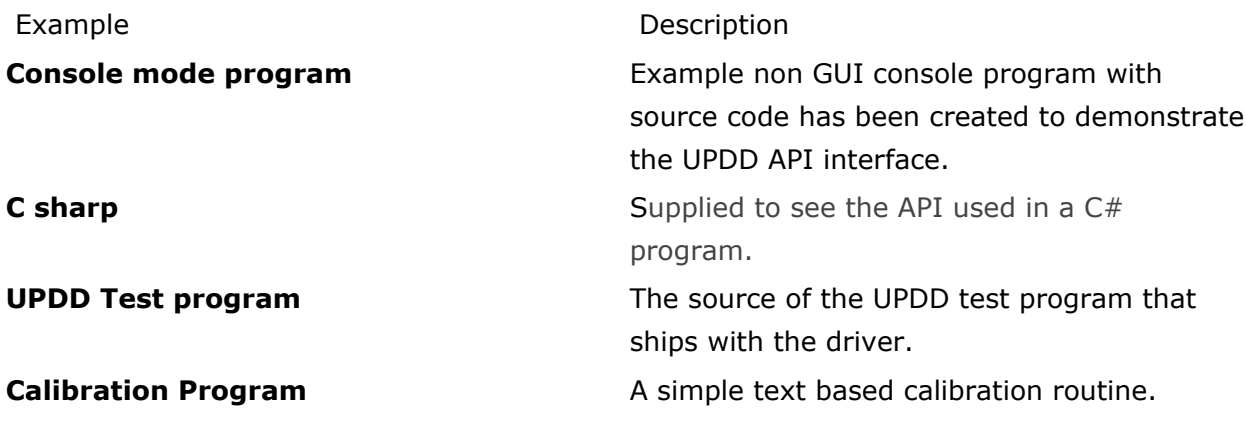

Touch-Base Support <http://support.touch-base.com/Documentation/50255/API-Examples>